## **Kundengruppen bei Magento**

## Ohne Programmbereich

Als Besonderheit bei Magento muss die **Kundengruppe der Adresse** per **Selektionsfeld** übertragen werden. Ohne diese Zuordnung werden die Adressen bei der Erst-Synchronisation der Standard-Gruppe "General" zugeordnet. Die Zuordnung im Bereich **Artikelpreise** bezieht sich bei Magento nur auf die Artikel.

- Erstellen Sie im Bereich **Adressen** ein **Selektionsfeld**, in welchem Sie die ID der Kundengruppe aus Magento hinterlegen. Die entsprechenden IDs sind in Magento in der Konfiguration im Bereich **Kundengruppen** ersichtlich.
- In der Middleware erstellen Sie in der Plattform-Konfiguration für Magento (**E-Commerce** > **Einstelungen** > **Magento** > **Sonstige** > **Freie Felder**) eine Verknüpfung zwischen dem neuen **Selektionsfeld** im Bereich **Adressen** und dem Shop-Feld **group\_id:**

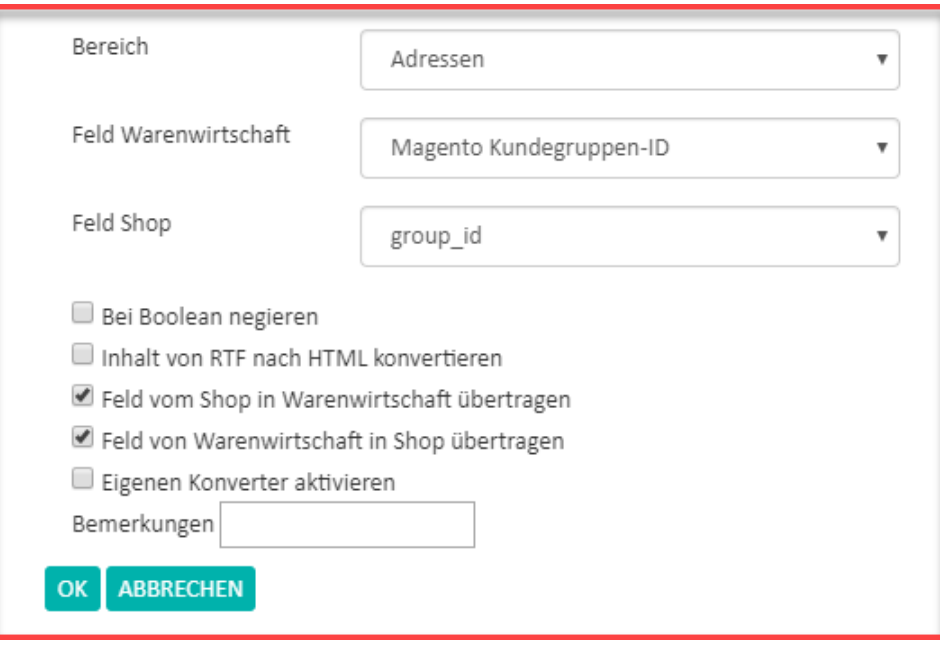